Simplifying the Change, Management and Deployment of Cross Platform Software Solutions

An IBM Teleconference David Lawrence Enterprise Tools and Compilers Rational Software IBM Software Group daw@us.ibm.com

Brandt Onorato IBM Enterprise Modernization WW Sales Team onorato@us.ibm.com

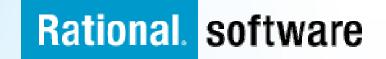

#### **Drive innovation with technology advancements** Build traditional and composite applications with Rational Developer for System z

**IBM Rational Developer for System (RDz)** provides powerful eclipse-based tools for building COBOL, PL/I, C/C++, Java, HLASM CICS, IMS and batch applications. RDz is designed to optimize and simplify application development for traditional processes, and for the SOA you're building to address your needs today and in the future—through best practices, visual tools, templates, code generation and a comprehensive development environment.

#### RDz 7.5

- Leverages service flow modeler to automate development of CICS services
- Develop z/OS applications and CICS and IMS Web services more productively than ever
- Manage core and composite artifacts from z/OS
- Speed software delivery with integrated, automated end-to-end processes

•Enables traditional; and modern UI's (via RBD)

•Supports local and remote development

•Creates connectivity via web services, CICS SFM, CTG, IMS Connect

•UML to COBOL speeds Model driven development

•Delivers distributed debugging support for SOA applications via Debug Tool

•Integrates to File Manager, Fault Analyzer

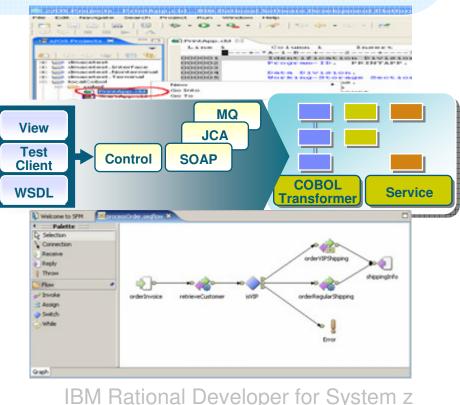

### Agenda

Introduction to Problem

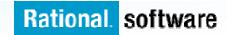

#### Solution: Simplify your Environment Standardize your cross-platform application development

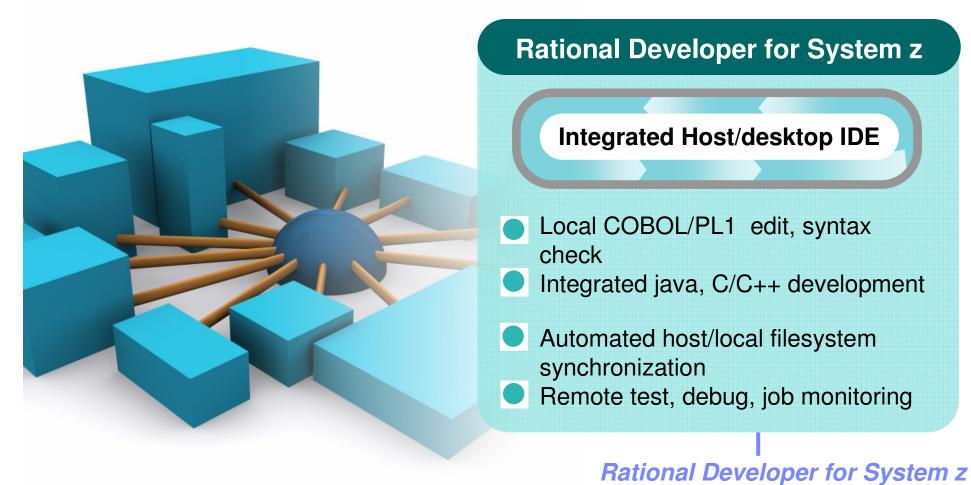

#### Change, Configuration and Release Management Improving effectiveness with code-level analysis, version control, process automation, team collaboration and lifecycle traceability

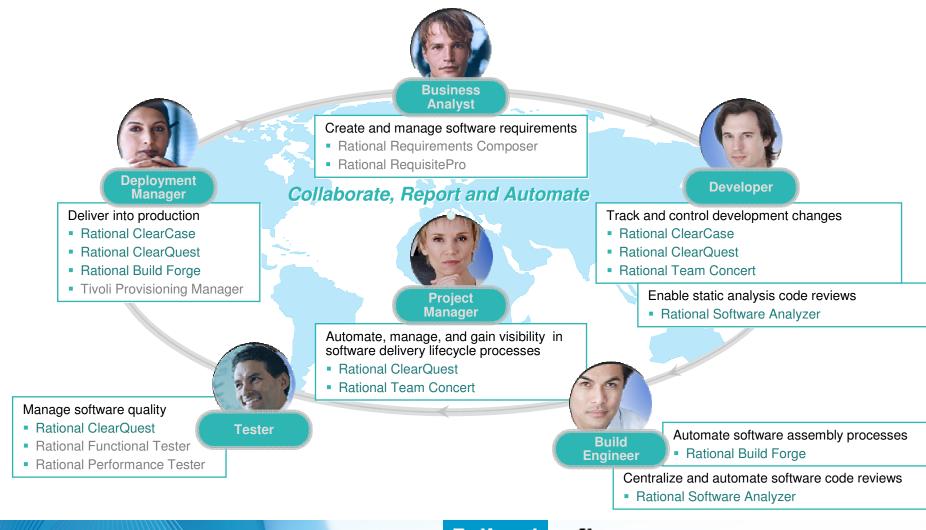

#### Solution: Simplify your Application Lifecycle Standardize your development process across your enterprise

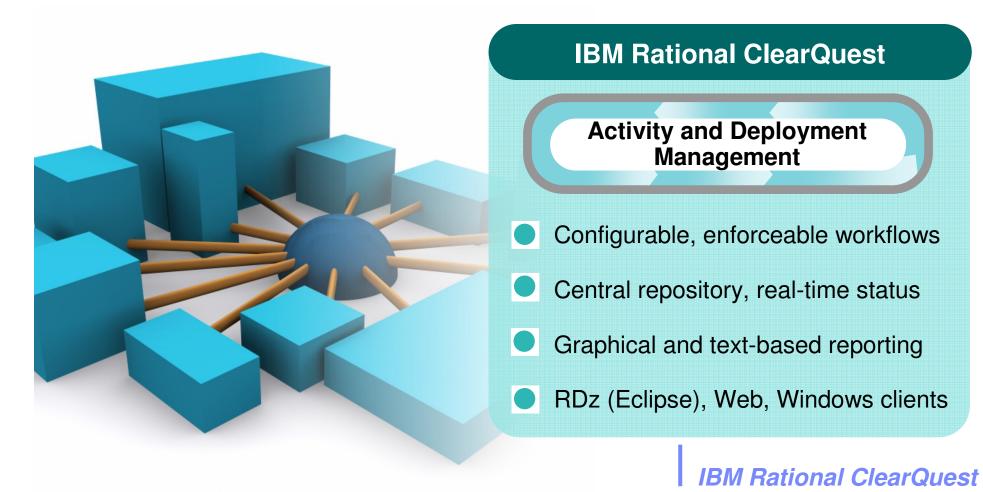

#### IBM Rational ClearQuest Comprehensive Software Change Management

An industry-leading solution that provides flexible defect and change tracking, process automation, reporting and lifecycle traceability for better visibility and control of the software and systems development lifecycle

Flexible, customizable and automated workflows provide repeatable, enforceable and predictable processes

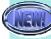

An out-of-box Application Lifecycle Management (ALM) template provides a solid foundation for ALM best practices

Real-time reporting and metrics improves project visibility and decision making

Access control, electronic signatures, repeatable processes and audit trails simplify compliance management

 Scales to any size team from small workgroups to distributed enterprise teams to support evolving organizational needs

 Integration with requirements, development, build, test, deployment and portfolio management tools facilitates rapid response to change

#### Solution: Simplify Software Asset Management Manage enterprise assets with a single repository solution

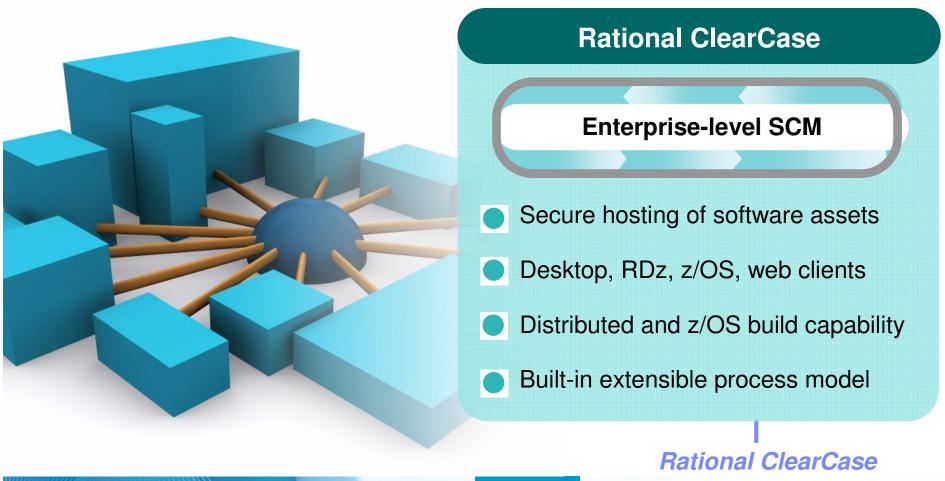

#### IBM Rational ClearCase Complete Software Configuration Management

An industry-leading solution that provides sophisticated version control, workspace management and parallel development support to improve productivity

- Suitable for small teams, yet scales to the enterprise
- Light-weight clients, full featured Eclipse plugins enable transparent remote and local access
- Flexible out-of-box usage model based on proven best practices increases team productivity and efficiency
- Transparent real-time access to files and directories virtually anywhere in your organization, including from z/OS
- Integration with leading IDEs allows you to work in your preferred environment
- ISPF client and z/OS build management extend value to mainframe, enables enterprise-wide standardized software configuration management

# Solution: Simplify Builds and Deployments cross-platform application builds and deployments

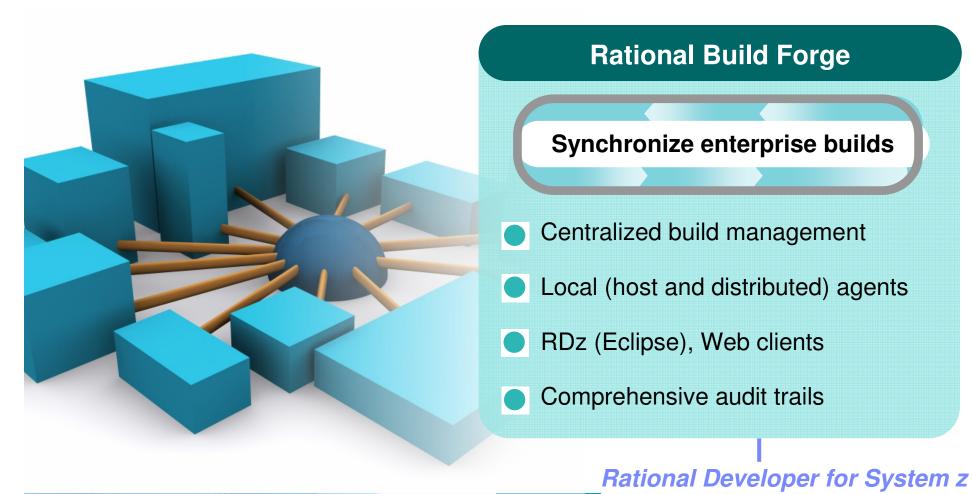

### **IBM Rational Build Forge**

Centralized management across geographically distributed teams

Dallas

Rational. software

- Web-based management console
- Consolidated, real-time project view
- Safe, secure access via user authentication

Log

DB

Los Angeles

Console / Engine

Linux

AIX

 Unicode support for international projects

**Build Log Database** 

**Build Statistics** 

**BOM data** 

Server Pool

Windows Solaris z/OS USS

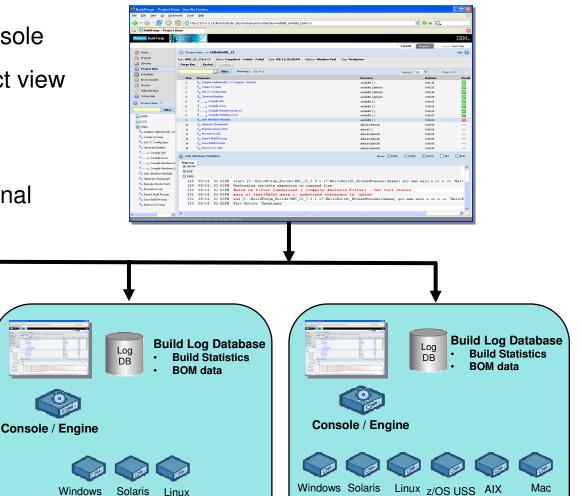

Bangalore

## IBM Rational ClearQuest and IBM Rational ClearCase with IBM Rational Build Forge integration

- Automated build management
- Detailed record of build content
- Support for continuous builds
- New IBM Rational ClearQuest build record for tracking and reporting

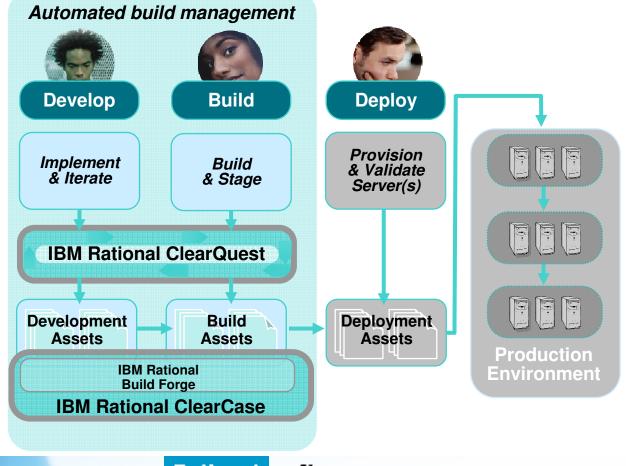

### Scenario:

- Help desk retirement application returning errors!
  - J2EE light desktop client
  - CICS back end

| EPS TOOLS BIRTHDAY/RETIREMENT EXAMPLE                                      |
|----------------------------------------------------------------------------|
| PLEASE ENTER BIRTHDATE: 19900101                                           |
| 1 ENTER A 1 TO SEE YOUR BIRTHDAY<br>ENTER A 2 TO CALCULATE YOUR RETIREMENT |
| HERE IS YOUR BIRTHDATE AND NO DAYS FROM CURR                               |
| YOUR BIRTHDATE AND DAY: Monday Cl January 1990                             |
| HOW LONG AGO WAS THIS?: 000000888 DAYS                                     |
|                                                                            |
|                                                                            |
| F3/F12 TO TERMINATE, ENTER TO PROCESS, CLEAR TO START OVER                 |

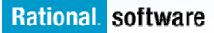

### **Enterprise Application Lifecycle**

**Birthday Calculation** 

Browser

WAS

z/OS COBOL DB2, CICS

"Mixed Workload" "Cross Platform"

COBOL Source, CICS, DB2 Tables

Desktop Java, C, C++, Struts

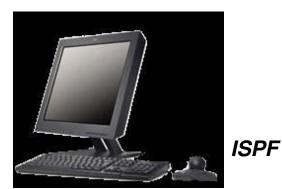

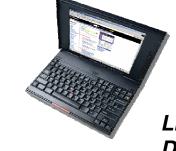

Linux, Windows Desktop

### **Production Help Desk:**

- Discovers issue
- Inputs issue with CQ Web client . .

| Rational ClearQ                                                | uest     |                         |                      | Welcome admin<br>You have 0 new                              | ☑   Demo/SAMPL   Log out<br>/ items ② |
|----------------------------------------------------------------|----------|-------------------------|----------------------|--------------------------------------------------------------|---------------------------------------|
| New Defect Y                                                   |          |                         |                      | Site Adminis                                                 | tration * Preferences Help *          |
| SAMPL0000079                                                   | Search 1 | my query 112 🛛 State    | Active Defects by Ow | RATLC01251900                                                |                                       |
| ○ Full Text                                                    | ۲        | my query 112            | Previous             | 1 - 23 of 23   Next                                          | 🗞 🖉 🔒 🖬 🖕 🧘                           |
| ▶ Search Scope                                                 |          | # id                    | State                | Headline                                                     | version                               |
| ClearQuest Navigator                                           | v        | SAMPL0000001            | Opened               | spelling error in login<br>screen                            | 4                                     |
| <ul> <li>Personal Queries</li> <li>Public Queries</li> </ul>   |          | SAMPL0000002            | Resolved             | demo sales tax incorrect if<br>item deleted from<br>purchase | 3                                     |
| <ul> <li>Aging Charts</li> <li>Customers</li> </ul>            |          | SAMPL0000003            | Opened               | cancel sale doesn't<br>correctly repaint screen              | 4                                     |
| Distribution Charts                                            |          | SAMPL0000004            | Resolved             | demo want more help on<br>inventory report                   | 4                                     |
| 🕨 🧰 Email Rules                                                |          | SAMPL0000005            | Resolved             | columns out of alignment                                     | 2                                     |
| <ul> <li>PrintReportFormats</li> <li>Report Formats</li> </ul> |          | SAMPL0000006            | Opened               | Batch update headline<br>(7.01)                              | 5                                     |
| Reports                                                        |          |                         |                      | V                                                            | <u>⊻</u>                              |
| Trend Charts                                                   |          | Defect:SAMPL00000079    |                      | 🔗 👜 🚖 т 🖽 т   Ма                                             | odify   Change State V   Utilities V  |
| All Defects                                                    |          | Main Notes Resolution   | Attachments Histor   | y Customer eSignati                                          | ure                                   |
| 🎾 My To Do List<br>🎾 Needs Verification                        |          | ID: SAMPL00000079       | State:               | Opened                                                       |                                       |
| ClearQuest Favorites                                           | ~        | Headline: teasdfasdfafd |                      |                                                              | 5                                     |
| 🔑 All Customers                                                |          | Project: Classics       | Keywo                | ords:                                                        |                                       |
| Needs Verification                                             |          | Severity: 1-Critical    |                      |                                                              |                                       |
| Defect/SAMPL00000106                                           |          | 1 Decelus Imme          | diately              |                                                              |                                       |
| Recent Items                                                   | ~        | Priority:               | Sympt                | oms:                                                         |                                       |
| Defect/SAMPL00000079                                           |          | Owner: QE               |                      |                                                              |                                       |
| Defect/SAMPL0000002                                            |          | Description:            |                      |                                                              | ~                                     |
| Defect/SAMPL0000001                                            |          | SAMPL0000001 SAMPL00    | 0000002 SAMPL0000    | 0079 🛛                                                       |                                       |
| users/admin                                                    | ×        |                         | t   Terms of Use     |                                                              | Rational. software                    |
|                                                                |          | Contac                  |                      |                                                              | nationality software                  |

### **Project Lead**

 Reviews team workload

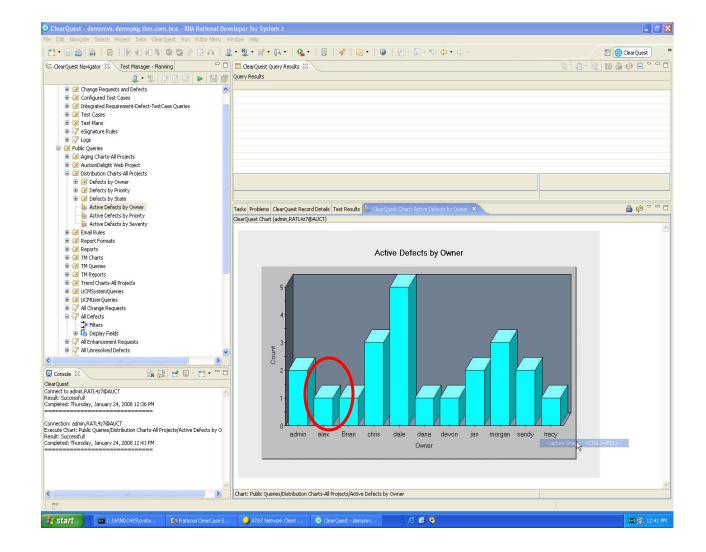

### **Project Lead**

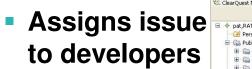

| e Edit Navigate Search Project Data ClearQuest Run EditorMenu '                                                                                                    | vindow Help                                                                                                    |                                                    |                                                    |  |  |  |
|----------------------------------------------------------------------------------------------------|----------------------------------------------------------------------------------------------------|----------------------------------------------------|----------------------------------------------------|--|--|--|
| 🖞 • 🔚 👜 🗄 🚇 • 🏪 • 💣 • 🗛 • 🗄 💁 🖉 🖗                                                                                                    | ; • : : ❷ : : ½ + ∰ + t⊅ ( → + : : Ø                                                                                                    |                                                    | 😭 🔂 z/OS Projects                                  |  |  |  |
| 🗄 ClearQuest Navigator 🔀 🛛 Test Manager - Planning 🔤 🗖                                                                                                    | III All Unresolved Defects - ClearQuest Query Results                                                                                     |                                                    | 🔄 💣 • 📸 🛤 🖨 🏟 🖻 🏹                                  |  |  |  |
| 🚨 • 🖄 🕞 😭 🔛 🔛 🗐                                                                                                    | ClearQuest Query Results (pat,RATL4z7@AUCT)                                                                                               |                                                    |                                                    |  |  |  |
| pat.RATL4z7@AUCT                                                                                                    | id Headline                                                                                                    | Severity Owner State                               |                                                    |  |  |  |
| Personal Oueries                                                                                                    | AUCT00000047 delete item not working correctly                                                                                            | 2-Major sandy Opened                               |                                                    |  |  |  |
|                                                                                                    | AUCT00000054 sales tax incorrect for NH                                                                                                   | 1-Critical morgan Assigned                         |                                                    |  |  |  |
| Garden General Projects                                                                                                    | AUCT00000056 inventory report is not running correctly                                                                                    | 1-Critical morgan Assigned                         |                                                    |  |  |  |
| Garden Aging Charles An Project                                                                                                    | AUCT00000058 overriding price operation allows negative number                                                                            | 2-Major devon Assigned                             |                                                    |  |  |  |
| Generation Charts-All Project                                                                                                    | AUCT00000060 part number column not wide enough     AUCT00000061 add item button is out of line with the other buttons                    | 3-Average jan Opened<br>3-Average morgan Assigned  |                                                    |  |  |  |
| E Cal Enail Rules                                                                                                    | AUCT00000062 context sensitive help fails from reorder window                                                                             | 2-Major dana Assigned                              |                                                    |  |  |  |
| Generative Sector Sector | AUCT00000063 formatting does not look right in inventory report                                                                           | 3-Average dale Opened                              |                                                    |  |  |  |
| Reports                                                                                                    | AUCT00000065 shortcut to logout does not work                                                                                             | 2-Major tracy Assigned                             |                                                    |  |  |  |
|                                                                                                    | AUCT00000066 cancel sale leaves item in purchase list                                                                                     | 3-Average dale Opened                              |                                                    |  |  |  |
| 🗊 🕞 TM Charts                                                                                                    | AUCT00000068 inventory report is displaying an empty column                                                                               | 2-Major alex Opened                                |                                                    |  |  |  |
| 🗷 🕞 TM Queries                                                                                                    | AUCT00000072 application crashes with low memory condition                                                                                | 2-Major chris Assigned                             |                                                    |  |  |  |
| 🕀 🕞 TM Reports                                                                                                    | AUCT00000073 reorder quantity is sometimes incorrect                                                                                      | 2-Major dale Assigned                              |                                                    |  |  |  |
| 🗷 🕞 Trend Charts-All Projects                                                                                                    | AUCT00000075 too many spaces in 'change due' field                                                                                        | 4-Minor dale Assigned                              |                                                    |  |  |  |
| Generation                                                                                                    | AUCT00000076 add items fails for large quantities                                                                                         | 3-Average chris Opened<br>2-Maior dale Assigned    |                                                    |  |  |  |
| La Les ochoserqueries *                                                                                                    | AUCT00000077 unable to add item already in sale list     AUCT00000079 application crash if logout before reorder is complete              | 2-Major dale Assigned<br>1-Critical sandy Assigned |                                                    |  |  |  |
| All Change Requests                                                                                                    | AUCT00000079 application crash in logoid before reorder is complete     AUCT00000171 Items listed for sale are not persisted in database. | 1-Critical Brian Submitted                         |                                                    |  |  |  |
|                                                                                                    | AUCT00000191 Cancel bid function does not actually cancel build                                                                           | 1-Critical chris Submitted                         |                                                    |  |  |  |
| All Enhancement Requests                                                                                                    | AUCT00000199 System lets you register multiple accounts with same login                                                                   |                                                    |                                                    |  |  |  |
| All Unresolved Defects                                                                                                    | ± AUCT00000206 Reword Banner.CBL                                                                                                    | 1-Critical admin Opened                            |                                                    |  |  |  |
| Defects by Submitter                                                                                                    | AUCT00000208 Make a change to the Banner Program                                                                                          | 2-Major alex Opened                                |                                                    |  |  |  |
| Defects for Specified Requirement                                                                                                    | + AUCT00000210 We need to update the Banner Application                                                                                   | 1-Critical alex Opened                             |                                                    |  |  |  |
| Defects Needing Verification                                                                                                    | 👍 🦕 Page: 1 💌 Total Pages: 1 🚽 🖒                                                                                                    |                                                    | Total Records: 23 Selected: 1                      |  |  |  |
| Defects Query on Headline                                                                                                    |                                                                                                    |                                                    |                                                    |  |  |  |
| CP ERs Query on Headline                                                                                                    | Query: Public Queries/All Unresolved Defects Type: Defect                                                                                 |                                                    |                                                    |  |  |  |
| Requirements for Unresolved Defects                                                                                                    | Tasks   Problems 🔁 ClearQuest Record Datails X Test Results 🛆 - 🚿 - 🖓 - 🖉 -                                                               |                                                    |                                                    |  |  |  |
| Resolved Defects by Fixed Build                                                                                                    |                                                                                                    |                                                    |                                                    |  |  |  |
| Submitted High Severity Defects                                                                                                    | ClearQuest Record Details (pat,RATL4z7@AUCT)                                                                                              |                                                    |                                                    |  |  |  |
| C Recently Submitted                                                                                                    | Main Analysis Notes Resolution Attachments History PQC Test Data Er                                                                       | vironment Unified Change Management Clear          | rCase Requirements Test Log eSignature Audit Trail |  |  |  |
| Find Record History                                                                                                    |                                                                                                    |                                                    |                                                    |  |  |  |
|                                                                                                    | ID: AUCT00000210 State: Opened                                                                                                    |                                                    | Rev                                                |  |  |  |
|                                                                                                    | Headline: We need to update the Banner Application                                                                                        |                                                    |                                                    |  |  |  |
|                                                                                                    | Suite Project: Keywords:                                                                                                    |                                                    |                                                    |  |  |  |
|                                                                                                    | UCM Project: Madrid                                                                                                    |                                                    |                                                    |  |  |  |
| 🕻 Console 🛛 💦 📓 🚽 🖓 🕶 🗖                                                                                                    | (NGD)                                                                                                    |                                                    |                                                    |  |  |  |
| arQuest                                                                                                    | Owner:                                                                                                    |                                                    |                                                    |  |  |  |
| CT00000210                                                                                                    | Symptoms:                                                                                                    |                                                    |                                                    |  |  |  |
| sult: Activity "AUCT00000210" is not in the stream attached to view "demo_Mac                                                                                                    | Priority: 2-Give High Attention                                                                                                    |                                                    |                                                    |  |  |  |
| mpleted: Thursday, May 15, 2008 11:09 PM                                                                                                    | Severity: 1-Critical                                                                                                    |                                                    |                                                    |  |  |  |
|                                                                                                    | Severity: 1-Critical                                                                                                    |                                                    |                                                    |  |  |  |
| nnection: pat,RATL4z7@AUCT                                                                                                    | Customer Priority:                                                                                                    |                                                    |                                                    |  |  |  |
| ion: WorkOn                                                                                                    |                                                                                                    |                                                    |                                                    |  |  |  |
| cord type: Defect<br>cord(s):                                                                                                    | Description:                                                                                                    |                                                    |                                                    |  |  |  |
| ICT00000210                                                                                                    | Fix the wipers                                                                                                    |                                                    |                                                    |  |  |  |
| sult: Activity "AUCT00000210" is not in the stream attached to view "MADRDZ".                                                                                                    |                                                                                                    |                                                    |                                                    |  |  |  |
| mpleted: Thursday, May 15, 2008 11:09 PM                                                                                                    |                                                                                                    |                                                    |                                                    |  |  |  |
|                                                                                                    |                                                                                                    |                                                    |                                                    |  |  |  |
| ~                                                                                                    |                                                                                                    |                                                    |                                                    |  |  |  |
|                                                                                                    |                                                                                                    |                                                    | ×                                                  |  |  |  |
| ,, <u>∕</u> ,                                                                                                    |                                                                                                    |                                                    |                                                    |  |  |  |
|                                                                                                    |                                                                                                    |                                                    |                                                    |  |  |  |
| start 🕺 🛤 C:\WINDOW5\syste 🍎 12:47 - AT&T Networ.                                                                                                    |                                                                                                    | 乏 🗑 💁                                              | (四) (四) (四) (四) (四) (四) (四) (四) (四) (四)            |  |  |  |

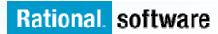

#### **Developers Alex, mchao**

- Notified by:
  - Email, or
  - ClearQuest to-do
- Opens issue in RDz
  - Marks it as "opened"
  - Investigates issue

| O ClearQuest - demomvs.demopkg.ibm.com.hce -                           | IBM Rational Dev     | eloper for System z                                                                    |             |                      |               |                        |              |                    |                   |                                | _ ð X        |
|------------------------------------------------------------------------|----------------------|----------------------------------------------------------------------------------------|-------------|----------------------|---------------|------------------------|--------------|--------------------|-------------------|--------------------------------|--------------|
| File Edit Navigate Search Project Data ClearQuest R                    |                      |                                                                                        |             |                      |               |                        |              |                    |                   |                                |              |
| 1 1 • 🗌 🌰 1 2 1 🖹 🌒 🖓 🖓 🖓 🖉                                            |                      |                                                                                        | 1 6         | s - 1 🛛 1 🖉 -        | 御 - *         | • 🔶 • 🗘                |              |                    |                   |                                | ClearQuest   |
| 😤 ClearQuest Navig 🛛 Test Manager - Pl 🖓 🗌                             |                      |                                                                                        |             |                      |               |                        |              |                    | 4                 | 🛛 🖻 • 👫 🖌 🗳                    | 🤣 🖻 🗸 🗖 🖸    |
| 1 · 1   · 1   ·   •   •   •   •                                        | ClearQuest Query Re  | esults (admin,RATL4z7@AUCT)                                                            |             |                      |               |                        |              |                    |                   |                                |              |
| 🖹 📝 Personal Oueries 📃 🔻                                               | id                   | Headline                                                                               |             | Severity             | Owner         | State                  |              |                    |                   |                                | <u>^</u>     |
| 🗄 🕑 Change Requests and Defects                                        |                      | too many spaces in 'change due' field<br>add items fails for large quantities          |             | 4-Minor              | dale          | Assigned               |              |                    |                   |                                |              |
| 🖶 📴 Configured Test Cases                                              |                      | unable to add item already in sale list                                                |             | 3-Average<br>2-Major | chris<br>dale | Opened<br>Assigned     |              |                    |                   |                                |              |
| 🗄 🕜 Integrated Requirement-Defect-TestCase i                           |                      | change due amount is supposed to be re-                                                | d           | 3-Average            |               | Closed                 |              |                    |                   |                                |              |
| 🗄 🕜 Test Cases                                                         | ± AUCT00000079       | application crash if logout before reorder                                             | is complete | 1-Critical           | sandy         | Assigned               |              |                    |                   |                                |              |
| 🗄 🕜 Test Plans                                                         |                      | Items listed for sale are not persisted in o                                           |             | 1-Critical           | Brian         | Submitted              |              |                    |                   |                                |              |
| B 2 eSignature Rules                                                   |                      | Cancel bid function does not actually can<br>System lets you register multiple account |             | 1-Critical           | chris<br>ian  | Submitted<br>Submitted |              |                    |                   |                                |              |
| B-↓ Logs                                                               |                      | Auction not accepting reserve bids                                                     | s wur same  | 2-Major              | jan           | Closed                 |              |                    |                   |                                |              |
| Public Queries     Herrie Content - All Projects                       |                      | Rearrange directories, add src and JCL fo                                              | or 205E Rem |                      | admin         | Opened                 |              |                    |                   |                                |              |
| Generation Delight Web Project                                         | ± AUCT00000206       | Reword Banner, CBL                                                                     |             | 1-Critical           | admin         | Opened                 |              |                    |                   |                                | ~            |
| AuctionLegight web Project     Distribution Charts-All Projects        | 👍 👍 Page             | : 1 🔽 Total Pages: 1 📄                                                                 | =           |                      |               |                        |              |                    | Total Records: 42 | Selected: 1                    |              |
| E G Defects by Owner                                                   |                      |                                                                                        | -9/1        |                      |               |                        |              |                    |                   |                                |              |
|                                                                        | Query: Public Querie | s/All Defects                                                                          |             |                      |               |                        |              |                    | Type: Defect      |                                |              |
|                                                                        | Tacks Drobloms       | ClearQuest Record Details 🛛 Test I                                                     | Deculte 🙆   |                      |               |                        |              |                    |                   |                                | @ • 🐴 🗆 🗆    |
| - la Active Defects by Owner                                           |                      | · · · · · · · · · · · · · · · · · · ·                                                  | Results 0   | Create (Defect)      | AUC TOOL      | 00207                  |              |                    |                   |                                | . <u> </u>   |
| - La Active Defects by Priority                                        |                      | etails (admin,RATL4z7@AUCT)                                                            |             | Main Test Data Er    | vironment     | Attachments            | Iterations & | Notes Unified Char | nge Management Re | quirements e <u>S</u> ignature |              |
| Active Defects by Severity                                             | Main Analysis No     | tes Resolution Attachments History PC                                                  | C Test      | D: NIC               | 100000207     |                        | Stal         | e: Submitted       |                   |                                | - Apply      |
| 🕀 🧭 Email Rules                                                        | ID:                  | AUCT00000201                                                                           | State:      | AUC                  | 100000207     |                        |              | Submitted          |                   |                                |              |
| 🗄 🧭 Report Formats                                                     |                      | NOC10000201                                                                            | •           | Headline:            |               |                        |              |                    |                   |                                | Revert       |
| 🗄 🕜 Reports                                                            | Headline:            | Rearrange directories, add src and JCL fo                                              | or zOSE F   | uite Durinati        |               |                        | 1000         | Kananadan          |                   |                                |              |
| 🕀 🕜 TM Charts                                                          | Suite Project:       |                                                                                        | Keywo       | iuite Project:       |               |                        | *            | Keywords:          |                   |                                |              |
| E 🕜 TM Queries                                                         | Satorrojetti         |                                                                                        |             | JCM Project:         |               |                        | ~            |                    |                   |                                |              |
| 🕒 🗹 TM Reports 📃                                                       | UCM Project:         | Madrid 🗸                                                                               |             |                      |               |                        |              |                    |                   |                                |              |
| Trend Charts-All Projects                                              | Owner:               |                                                                                        | C           | )wner:               |               |                        | *            | Symptoms:          |                   |                                |              |
| UCM5ystemQueries                                                       | Owner.               | admin 👻                                                                                | Sympto P    | riority:             |               |                        | ~            | Symptoms.          |                   |                                |              |
| ⊕                                                                      | Priority:            | 1-Resolve Immediately                                                                  | Sympo       | L                    |               |                        |              |                    | •••               |                                |              |
| All Change Requests     All Defects                                    |                      |                                                                                        |             | Severity:            |               |                        | ~            |                    |                   |                                |              |
| Fikers                                                                 | Severity:            | I-Critical                                                                             |             | Salara Baratan       |               |                        | ~            |                    |                   |                                |              |
| E Cosplay Fields                                                       | Customer Priority:   | ~                                                                                      | 100         | Sustomer Priority:   |               |                        | V            |                    |                   |                                |              |
| All Enhancement Requests                                               |                      |                                                                                        | D           | escription:          |               |                        |              |                    |                   |                                |              |
|                                                                        | Description:         |                                                                                        |             |                      |               |                        |              |                    | ~ 🔀               |                                |              |
|                                                                        | Reconfigure to su    | pport CC remote build                                                                  |             |                      |               |                        |              |                    | -                 |                                |              |
| Console 22 Im III - C - C - C - C - C - C - C - C - C                  |                      |                                                                                        |             |                      |               |                        |              |                    |                   |                                |              |
| Completed: Wednesday, January 30, 2008 12:41 PM                        |                      |                                                                                        |             |                      |               |                        |              |                    |                   |                                |              |
| Connection: admin,RATL4z7@AUCT                                         |                      |                                                                                        |             |                      |               |                        |              |                    | ~                 |                                |              |
| Execute Query: Public Queries/All Defects                              |                      |                                                                                        |             |                      |               |                        |              |                    |                   |                                |              |
| Result: Successful!<br>Completed: Wednesday, January 30, 2008 12:42 PM |                      |                                                                                        |             | -                    |               |                        |              |                    |                   |                                |              |
| Completed: Wednesday, January 30, 2008 12:42 PM                        |                      |                                                                                        |             | Template:            |               |                        |              |                    | ~                 | Load 🔽                         |              |
|                                                                        |                      |                                                                                        |             |                      |               |                        |              |                    |                   |                                |              |
|                                                                        |                      |                                                                                        |             |                      |               |                        |              |                    | OK                | Cancel                         |              |
|                                                                        |                      |                                                                                        |             |                      |               |                        |              |                    |                   |                                |              |
|                                                                        |                      |                                                                                        |             |                      |               |                        |              |                    |                   |                                |              |
| < >                                                                    |                      |                                                                                        |             |                      |               |                        |              |                    |                   |                                |              |
| Total Records: 42 Type: Defect Selected: 1                             |                      |                                                                                        |             |                      |               |                        |              |                    |                   |                                |              |
| AT Start                                                               | F&T Network Client   | ClearQuest - demomv                                                                    |             |                      | A             | o 🕤                    |              |                    |                   |                                | 🗯 🚯 12:43 PM |

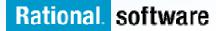

### **Development team**

#### **Researches problem**

- Locates problem file
- Reviews history
- Identifies 3 changes:
- Java Source (assign to developer alex)
- COBOL Source and Copybook (assign to developer mchao)

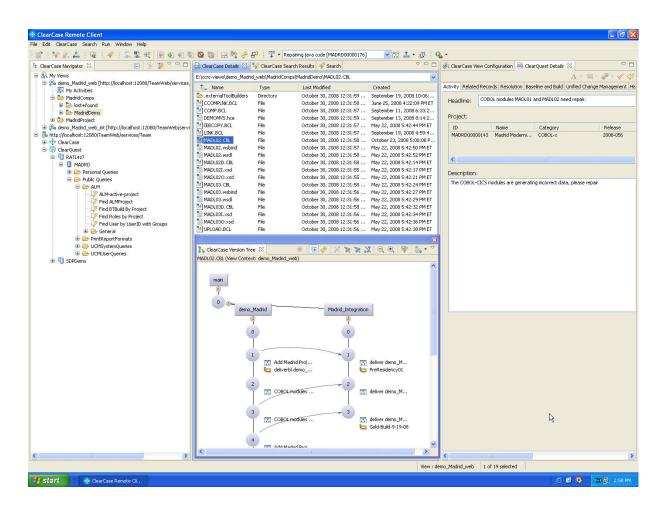

### Java Component

#### Java developer Alex Uses RDz to modify Java components

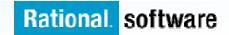

### Java Developer Alex joins Project from RDZ

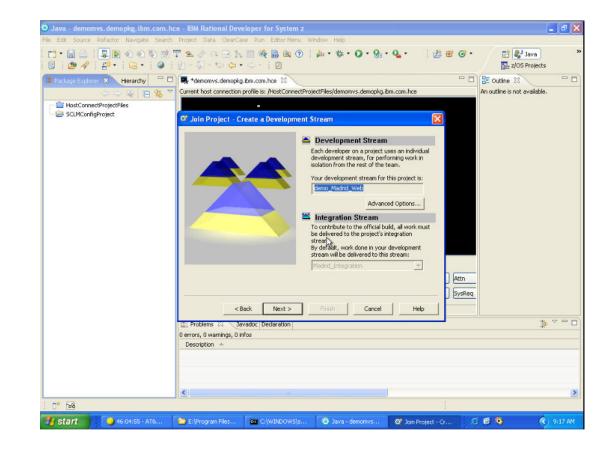

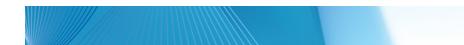

#### Locates the java source

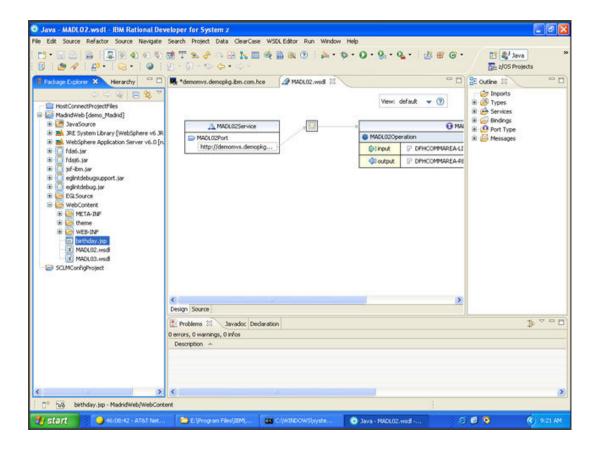

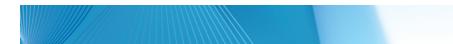

#### **Checks out and Performs Modifications**

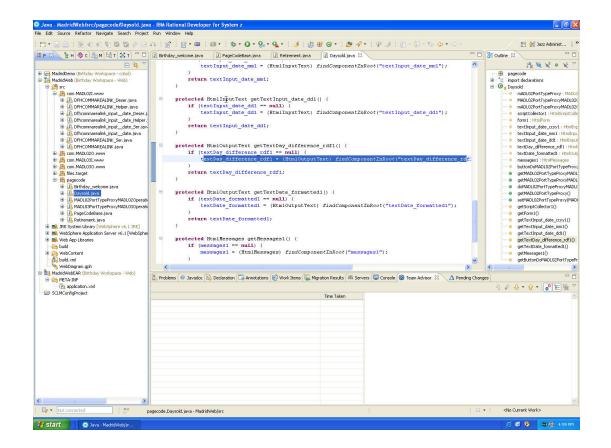

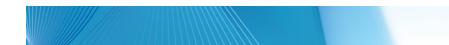

### Checks java source back in

| e Edit Source Refa                                                                                                    | ctor Navigate Search Project                                                                                                    | ClearCase Run                        | Window Help                                                                                                    |                                    |                                                                                                   |                                                                                                    |                                                                                                    |
|----------------------------------------------------------------------------------------------------|----------------------------------------------------------------------------------------------------|--------------------------------------|----------------------------------------------------------------------------------------------------|------------------------------------|---------------------------------------------------------------------------------------------------|----------------------------------------------------------------------------------------------------|----------------------------------------------------------------------------------------------------|
| 1 • 🛛 🛆 i 💷<br>2 • 2 • 5 • 6                                                                                                    |                                                                                                    | . 🗜 🖞 🔍 🕯                            | ** £ 4 1 ≤ T 1 € 1 € • @ 1 @ •                                                                                                    | i ‡ • O • 8 • 0 •                  | 🥖   😃 🕆 🎯 •   🥭 🖋                                                                                 | <ul> <li>I IP J</li> <li>III III Java</li> <li>♦ ClearCase</li> </ul>                                                                                                    |                                                                                                    |
| Р 🛛 🏂 😫 🗘                                                                                                    | с) 🏭 м) 📫 т) 🔅 т) 🖓 🗖                                                                                                    | Birthday_web                         | me.java 🚺 PageCodeBase.java 🚺 Retirement.ja                                                                                                    | ava 🚺 Daysold.java 🛿               |                                                                                                   | - D 🗄 Outline 🛛                                                                                                    |                                                                                                    |
| Madridberno (SH)<br>Madridberto (SH)<br>Madridberto | Addy Workspace - colod)<br>day Workspace - colod)<br>dww.Workspace - colod)<br>dww.Workspace - web)<br>4621.www<br>CMMAREA.INN_Deerr java<br>4622.www<br>4622.www<br>4622.w | )<br>9 pro<br>)<br>9 pro<br>,        | <pre>me, iva</pre>                                                                                                    | <pre>xt) findComponentInRoot</pre> | <pre>("textInput_date_mml");<br/>("textInput_date_dd1");<br/>ToBoot("textIny_difference_rdf</pre> | A     A    | haxy :<br>haxyh<br>haxyh<br>hmisa<br>yyi : H<br>di : H<br>hessa<br>partiy<br>petro:<br>petro:<br>petro:<br>petro: |
| Reti     Reti                                                                                                    |                                                                                                    | Delete<br>Alt+Shift+S<br>Alt+Shift+T | eturn textDate_formattedl;<br>ected HtmlHessages getHessages1() (<br>if (messages1 null) (<br>messages1 (HtmlHessages) findCa<br>avadoz ( Dedaraton ( Anntations ( Work Hens (   |                                    | 2                                                                                                 | getTextInput_date     getTextInput_date     getTextInput_date     getTextInput_date     getTextDay_differ     getTextDay_differ     getTextDate_form     getTextDate_form | e_mmi<br>e_dd1<br>rence_<br>iatted                                                                                |
| META-INF                                                                                                    | Deploy EGL Rich UI Application                                                                                                    |                                      |                                                                                                    |                                    |                                                                                                   | 4 ¢ ∳ • <del>6</del> • [eº                                                                                                    | E                                                                                                    |
| SCLMConfigPro                                                                                                    | References<br>Declarations<br>Refresh<br>Assian Working Sets                                                                                                    | F5                                   | Show Pending Changes<br>Apply Patch<br>Show History Ctrl+Shift+F12<br>Annotate                                                                                                   | Time Taken                         |                                                                                                   |                                                                                                    |                                                                                                    |
|                                                                                                    | Run As<br>Debug As<br>Profile As<br>Launch Universal Test Client<br>Validate<br>Team                                                                                                    | )<br>)<br>)<br>)                     | Apply Patch         Clini-Shift+F10           Accept         Clini-Shift+F10           Deliver         Chi-Shift+F11           Charge File Properties         Add to lopore List |                                    |                                                                                                   |                                                                                                    |                                                                                                    |
| Not connecte                                                                                                    | Compare With<br>Replace With<br>Restore from Local History<br>Instrumentation Source<br>Web Services<br>ClearQuest                                                                                                    | ,                                    | va - MadridWeb/src                                                                                                    |                                    |                                                                                                   | 🗧 🗣 🗄 < No Current Work>                                                                                                    |                                                                                                    |
|                                                                                                    |                                                                                                    |                                      |                                                                                                    |                                    |                                                                                                   |                                                                                                    | -                                                                                                    |

### z/OS Component

#### z/OS Developer Mike uses TSO Client for COBOL and copybook modification

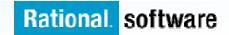

#### **Create ClearCase Stream and view from ISPF**

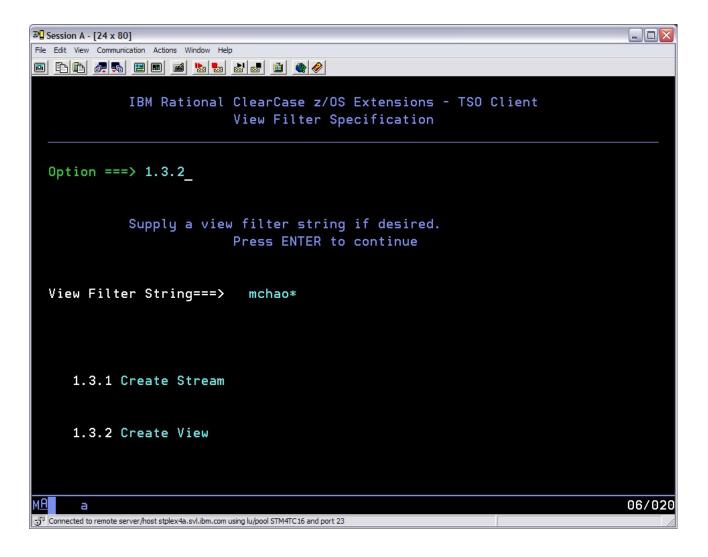

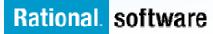

### **Creating Steam**

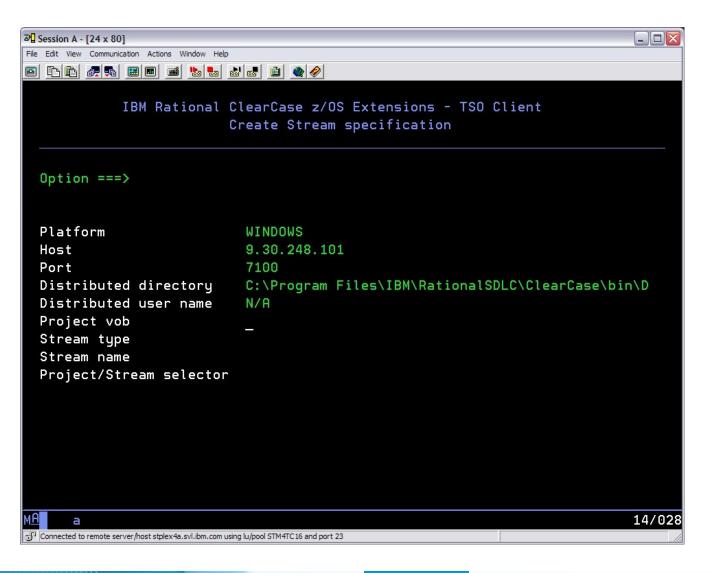

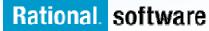

### **Create View**

| 과 Session A - [24 x 80]                                   |                                                                     |
|-----------------------------------------------------------|---------------------------------------------------------------------|
| File Edit View Communication Actions Window Help          |                                                                     |
| 🖻 🗈 📾 🛲 🛤 📾 🔤 🔤                                           |                                                                     |
|                                                           | ClearCase z/OS Extensions - TSO Client<br>Create View specification |
| Option ===>                                               |                                                                     |
| Platform                                                  | WINDOWS                                                             |
| Host                                                      | 9.30.248.101                                                        |
| Port                                                      | 7100                                                                |
| Distributed directory                                     | C:\Program Files\IBM\RationalSDLC\ClearCase\bin\D                   |
| Distributed user name                                     | N/A                                                                 |
| CC type                                                   |                                                                     |
| View type                                                 | -                                                                   |
| View name                                                 |                                                                     |
| View path name                                            |                                                                     |
| Project vob                                               |                                                                     |
| Stream name                                               |                                                                     |
|                                                           |                                                                     |
|                                                           |                                                                     |
|                                                           |                                                                     |
|                                                           |                                                                     |
| <br>MA <b></b>                                            | 14/028                                                              |
| Connected to remote server/host stplex4a.svl.ibm.com usin |                                                                     |
|                                                           |                                                                     |

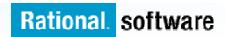

#### **Select the Copybook Dataset**

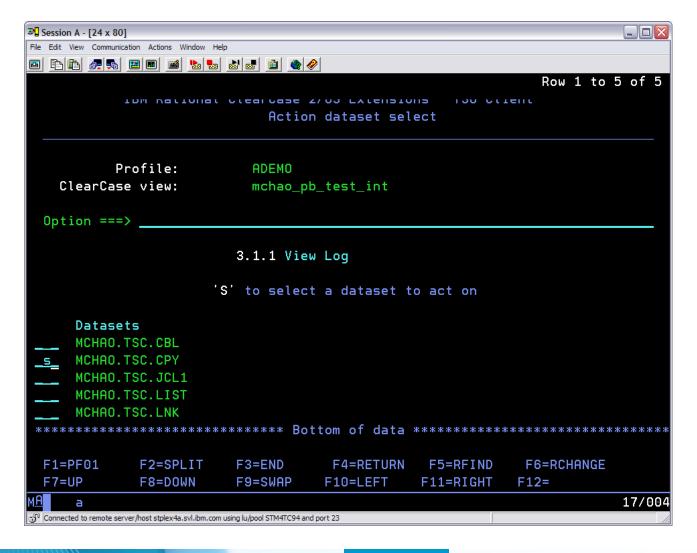

#### **Check out the Copybook**

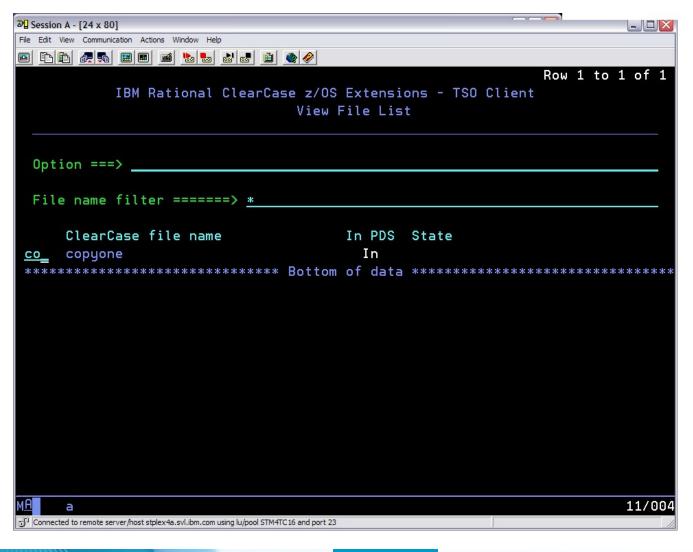

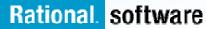

### Modify the Copybook

| Bession A - [     | [24 x 80]            |                                      |                                |                                    |                                                             |
|-------------------|----------------------|--------------------------------------|--------------------------------|------------------------------------|-------------------------------------------------------------|
|                   |                      | tions Window Help                    |                                |                                    |                                                             |
|                   | æ 🛼 🔳 🖻              | ) 🛋 💩 💩 💩 🚺                          | 1                              |                                    |                                                             |
| <u>F</u> ile      | <u>E</u> dit E       | <u>d</u> it_Settings                 | <u>M</u> enu <u>U</u> tilities | <u>C</u> ompilers <u>T</u> e       | est <u>H</u> elp                                            |
| EDIT              | DGUP                 | TON. TSC. CPY (CO                    | PYONE) - 01.00                 |                                    | Columns 00001 00072                                         |
| *****             | *******              | ******                               | ****** Top of                  | Data ********                      | ************                                                |
| ==MSG>            | -CAUTION             | - Profile is s                       | et to STATS ON.                | Statistics die                     | d not exist for                                             |
| ==MSG>            |                      | this member,                         | but will be ge                 | nerated if data                    | a is saved.                                                 |
| 000001            | *                    | COPYONE.CPY                          |                                |                                    |                                                             |
| 000002            | *                    |                                      |                                |                                    | *                                                           |
| 000003            | *                    | test copybook                        |                                |                                    |                                                             |
| 000004            | 0                    | 1 TESTCPY                            |                                | PIC X(12) VAL                      | UE 'COPYONE **'.                                            |
| 000005            | 0                    | 1 DATE-DATE                          |                                | PIC X(14).                         |                                                             |
| 000006            | 0                    | 1 FILLERD RED                        | EFINES DATE-DAT                | Ε.                                 |                                                             |
| 000007            |                      | 02 DATE-11.                          |                                |                                    |                                                             |
| 000008            |                      | 03 YY                                | PIC XXXX.                      |                                    |                                                             |
| 000009            |                      | 03 MM                                | PIC XX.                        |                                    |                                                             |
| 000010            |                      | 03 DD                                | PIC XX.                        |                                    |                                                             |
| 000011            |                      | 02 TIME-11.                          |                                |                                    |                                                             |
| least<br>remova   | one reco<br>1 of any | rd that ends w<br>trailing blan      | ith a blank. Sa                | ving the data w<br>ords. You can : | length data with at<br>will result in<br>issue the PRESERVE |
| Command           | ===>                 |                                      |                                |                                    | Scroll ===> <u>PAGE</u>                                     |
| M <u>H</u> a      |                      |                                      |                                |                                    | 24/015                                                      |
| O" Connected to r | remote server/host s | stplex4a.svl.ibm.com using lu/pool S | TM4TC16 and port 23            |                                    | li                                                          |

#### **Perform Impact Analysis**

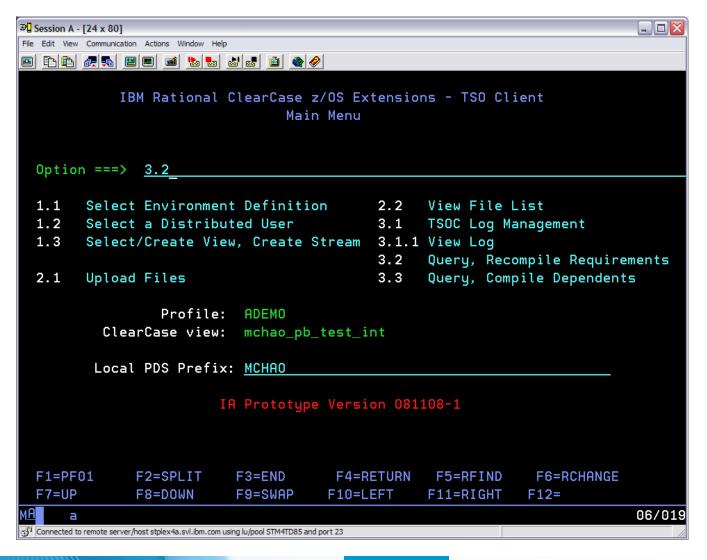

### **Select the Copybook**

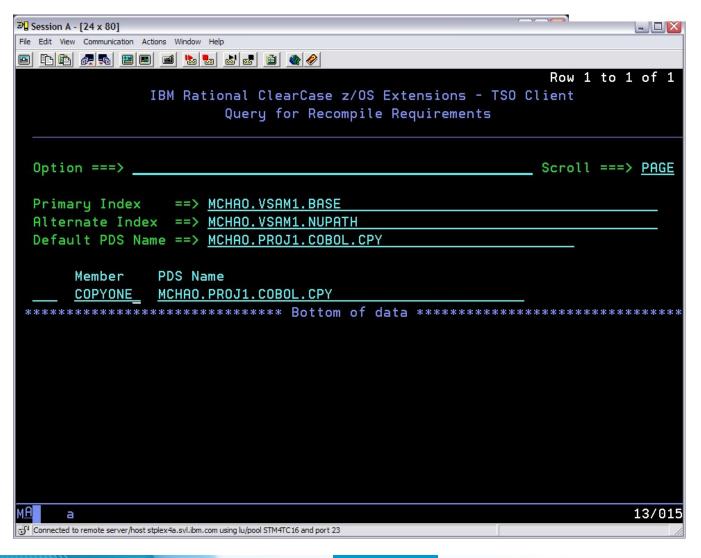

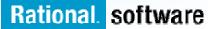

#### **ClearCase identifies PGM1 and PGM2 as dependents**

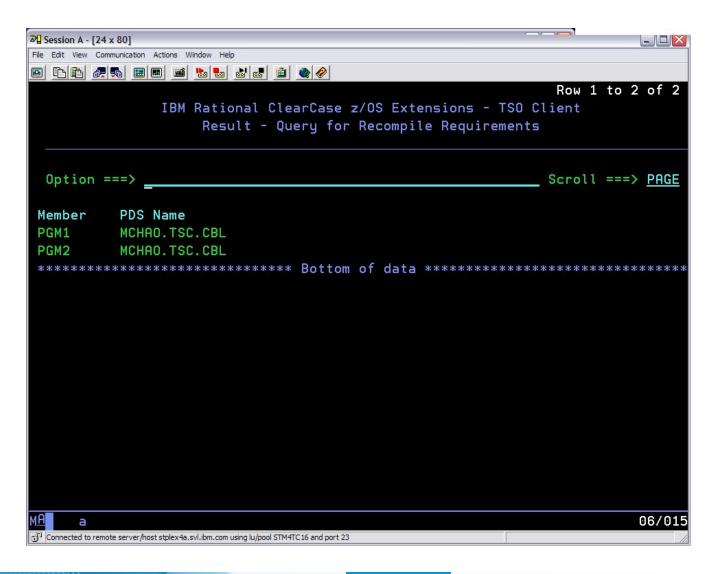

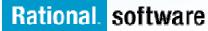

#### Using ClearCase to manage build of affected members

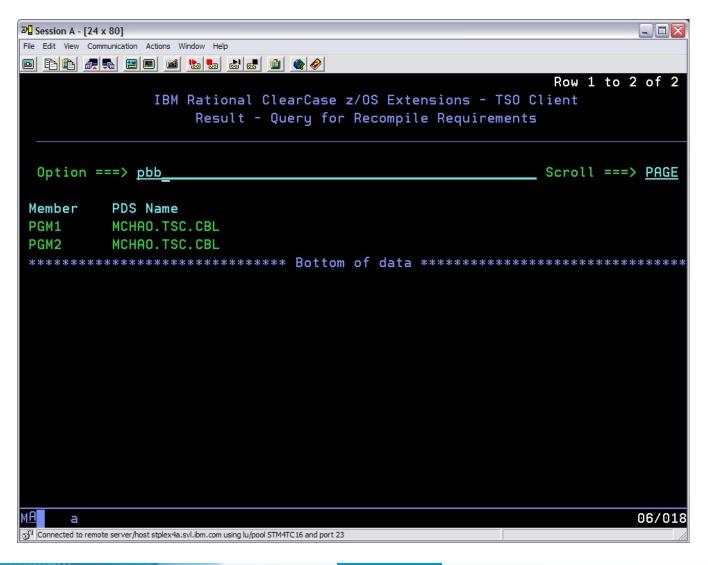

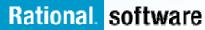

### Making a Change to a Cobol Program

| 🔊 Session A - [24 x 80]                                                                 |
|-----------------------------------------------------------------------------------------|
| File Edit View Communication Actions Window Help                                        |
|                                                                                         |
| IBM Rational ClearCase z/OS Extensions - TSO Client<br>Main Menu                        |
| Option ===> <u>2.2</u>                                                                  |
| 1.1 Select Environment Definition 2.2 View File List                                    |
| 1.2 Select a Distributed User 3.1 TSOC Log Management                                   |
| 1.3 Select/Create View, Create Stream 3.1.1 View Log                                    |
| 3.2 Query, Recompile Requirements                                                       |
| 2.1 Upload Files 3.3 Query, Compile Dependents                                          |
| Profile: ADEMO<br>ClearCase view: mchao_pb_test_int                                     |
| Local PDS Prefix: <u>MCHAO</u>                                                          |
| IA Prototype Version 081108-1                                                           |
| F1=PF01 F2=SPLIT F3=END F4=RETURN F5=RFIND F6=RCHANGE                                   |
| F7=UP F8=DOWN F9=SWAP F10=LEFT F11=RIGHT F12=                                           |
| MA a 06/019                                                                             |
| Connected to remote server/host stplex4a.svl.ibm.com using lu/pool STM4TD85 and port 23 |

### **Viewing Cobol Member List**

| 3 Session A - [24 x 80]                                                                                                    |                                    |                               |           |                                   |      |
|----------------------------------------------------------------------------------------------------|------------------------------------|-------------------------------|-----------|-----------------------------------|------|
| File Edit View Communication Actions Win                                                                                                | dow Help                           |                               |           |                                   |      |
|                                                                                                    | è 🛃 👪 💼 🌰                          | <i></i>                       |           |                                   |      |
| IBM Ratio                                                                                                    | onal ClearCase<br>Actio            | z/OS Extensio<br>n dataset se |           | Row 1 to 5 o <sup>.</sup><br>ient | f 5  |
| Profile:<br>ClearCase view:                                                                                                    | ADEMO<br>mchao_p                   | b_test_int                    |           |                                   |      |
| Option ===>                                                                                                    |                                    |                               |           |                                   |      |
|                                                                                                    | 3.1.1 Vie                          | w Log                         |           |                                   |      |
|                                                                                                    | 'S' to selec                       | t a dataset                   | to act on |                                   |      |
| Datasets<br>MCHAO.TSC.CBL<br>MCHAO.TSC.CPY<br>MCHAO.TSC.JCL1<br>MCHAO.TSC.LIST<br>MCHAO.TSC.LNK<br>************************************ | «****Bo                            | ttom of data                  | ****      | c*****                            | ***  |
| F1=PF01 F2=SPL                                                                                                    | T F3=END                           | F4=RETURN                     | F5=RFIND  | F6=RCHANGE                        |      |
| F7=UP F8=DOW                                                                                                    |                                    | F10=LEFT                      |           | F12=                              |      |
| M <u>A</u> a                                                                                                    |                                    |                               |           | 16,                               | /004 |
| Connected to remote server/host stplex4a.sv                                                                                             | .ibm.com using lu/pool STM4TD85 an | d port 23                     |           |                                   |      |

### **Checking out a Cobol Program**

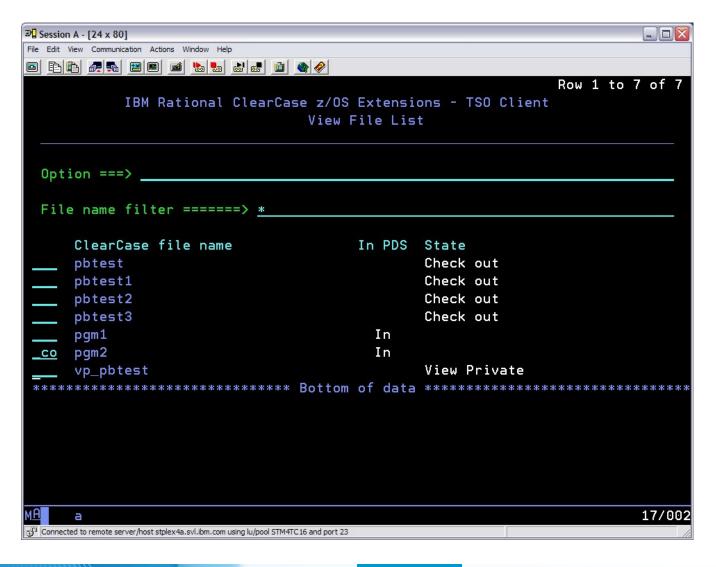

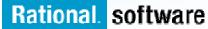

#### **Editing a Cobol Program**

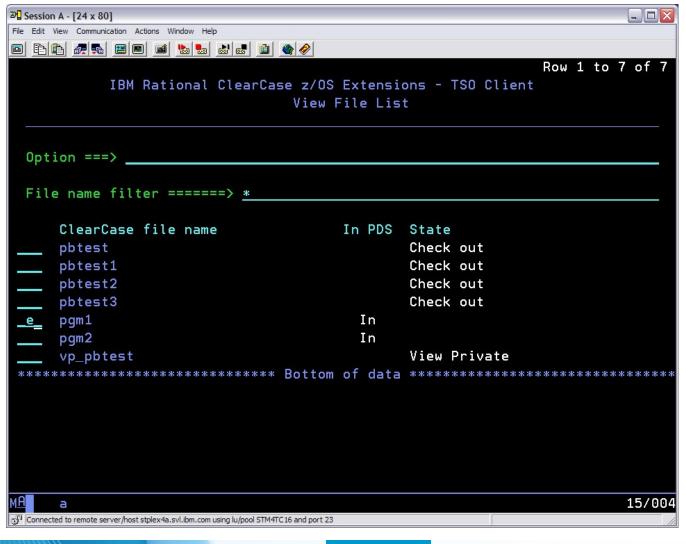

# Editing a Cobol Program Cont.

| Session A - [2   | 24 x 80]                                                                                                    |
|------------------|----------------------------------------------------------------------------------------------------|
| File Edit View ( | Communication Actions Window Help                                                                              |
|                  |                                                                                                    |
| <u>F</u> ile     | <u>E</u> dit E <u>d</u> it_Settings <u>M</u> enu <u>U</u> tilities <u>C</u> ompilers <u>T</u> est <u>H</u> elp |
|                  |                                                                                                    |
| EDIT             | MCHA0.TSC.CBL(PGM2) - 01.05 Columns 00001 00072                                                                |
|                  | *********************************** Top of Data *********************************                              |
| ==MSG>           | -CAUTION- Data contains invalid (non-display) characters. Use command                                          |
| ==MSG>           | ===> FIND P'.' to position cursor to these                                                                     |
| 000001           | IDENTIFICATION DIVISION.                                                                                       |
| 000002           | PROGRAM-ID. PBTEST2.                                                                                           |
| 000003           | AUTHOR.                                                                                                    |
| 000004           | INSTALLATION. NONE                                                                                             |
| 000005           | DATE COMPILED.                                                                                                 |
| 000006           | ENVIRONMENT DIVISION.                                                                                          |
| 000007           | CONFIGURATION SECTION.                                                                                         |
| 000008           | *SOURCE-COMPUTER. RM-COBOL.                                                                                    |
| 000009           | *OBJECT-COMPUTER. RM-COBOL.                                                                                    |
| 000010           |                                                                                                    |
| 000011           | DATA DIVISION.                                                                                                 |
| 000012           | FILE SECTION.                                                                                                  |
| 000013           |                                                                                                    |
| 000014           | WORKING-STORAGE SECTION.                                                                                       |
| 000015           | COPY COPYONE.                                                                                                  |
| Command          |                                                                                                    |
| F1=Hel           |                                                                                                    |
| F8=Dow           | n F9=Swap F10=Left F11=Right F12=Cancel                                                                        |
| M <u>A</u> a     | 22/015                                                                                                    |
| Connected to re  | emote server/host stplex4a.svl.ibm.com using lu/pool STM4TD85 and port 23                                      |

#### **Determining Impact of Change**

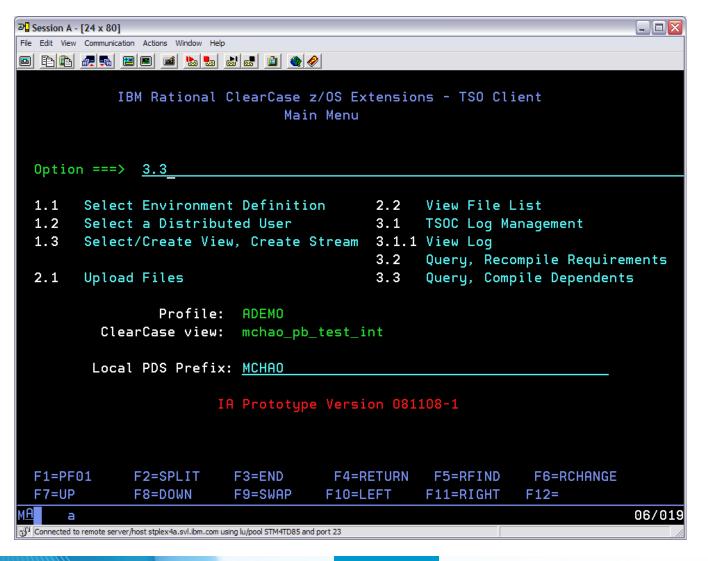

### **Specifying Modified Cobol Program**

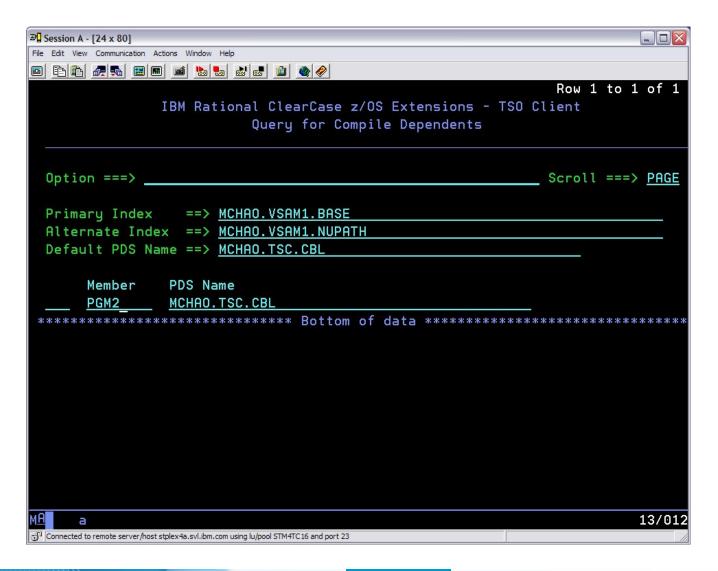

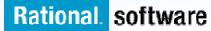

#### **Copy Books Dependant on Program**

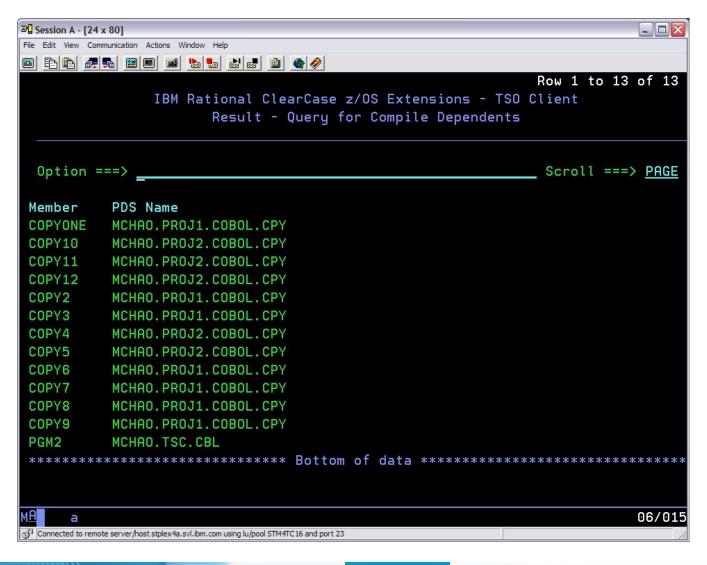

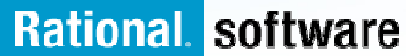

### **Build/Release Engineer**

- Verifies change set is in order
- Promotes issue to QA for verification

| Record Details X ClearQuest C<br>rd Details (alex,RATL427@MADRD)<br>change Management<br>00119<br>id Web Components<br>ent calculation screen is displaying b | )<br>Owner<br>alex | Fixing Madrid Web<br>General Change Set<br>Name<br>(MadridComps),<br>MadridComps),                             | Components Prop                                    | ClearQuest Query Resul<br>ClearQuest Query Resul<br>Headline<br>Hanother change<br>Add Madrid Project f<br>Fixing Madrid Web C<br>Fixed the MadridWee<br>erties<br>Versions<br>2<br>les 1                                                                                                    | ts (alex,RATL<br>Cor Residency<br>Components                                                           | State<br>Opened                                                                                                    |
|----------------------------------------------------------------------------------------------------|--------------------|----------------------------------------------------------------------------------------------------|----------------------------------------------------|----------------------------------------------------------------------------------------------------|----------------------------------------------------------------------------------------------------|----------------------------------------------------------------------------------------------------|
| Record Details X ClearQuest C<br>rd Details (alex,RATL427@MADRD)<br>Inange Management<br>00119<br>id Web Components                                           | )<br>Owner<br>alex | r:<br>Fixing Madrid Web<br>General Change Set<br>MadridComps<br>MadridComps                                    | Components Prop                                    | ClearQuest Query Resul<br>ClearQuest Query Resul<br>Headline<br>Hanother change<br>Add Madrid Project f<br>Fixing Madrid Web C<br>Fixed the MadridWee<br>erties<br>Versions<br>2<br>les 1                                                                                                    | ts (alex,RATL*                                                                                         | 4z7@M/ ▽<br>State<br>Opened<br>Active<br>Active                                                                                                    |
| ird Details (alex,RATL427@MADRD)<br>Change Management<br>00119<br>id Web Components                                                                           | )<br>Owner<br>alex | r:<br>Fixing Madrid Web<br>General Change Set<br>MadridComps<br>MadridComps                                    | Components Prop                                    | ClearQuest Query Resul<br>ClearQuest Query Resul<br>Headline<br>Hanother change<br>Add Madrid Project f<br>Fixing Madrid Web C<br>Fixed the MadridWee<br>erties<br>Versions<br>2<br>les 1                                                                                                    | ts (alex,RATL*                                                                                         | 4z7@M/ ▽<br>State<br>Opened<br>Active<br>Active                                                                                                    |
| ird Details (alex,RATL427@MADRD)<br>Change Management<br>00119<br>id Web Components                                                                           | Owner<br>alex      | Fixing Madrid Web<br>General Change Set<br>Name<br>(MadridComps),<br>MadridComps),                             | Components Prop                                    | Image: space state state  | Tor Residency<br>components<br>bProject                                                                | State<br>Opened<br>Active<br>Active                                                                                                    |
| Change Management 00119 Id Web Components                                                                                                    | Owner<br>alex      | Fixing Madrid Web<br>General Change Set<br>Name<br>(MadridComps),<br>MadridComps),                             | Components Prop                                    | Image: second second | Tor Residency<br>components<br>bProject                                                                | State<br>Opened<br>Active<br>Active                                                                                                    |
| 00119<br>id Web Components                                                                                                    |                    | Fixing Madrid Web<br>General Change Set<br>Name<br>(MadridComps),<br>MadridComps),                             | Components Prop                                    | Headline Headline Add Madrid Project f Fixing Madrid Web Fixed the MadridWe erties Versions 2 les 1                                                                                                    | for Residency<br>components<br>bProject                                                                | State<br>Opened<br>Active<br>Active                                                                                                    |
| id Web Components                                                                                                    |                    | Fixing Madrid Web<br>General Change Set<br>Name<br>(MadridComps),<br>MadridComps),                             | Components Prop                                    | Another change     Add Madrid Project f     Fixing Madrid Web C     Fixed the MadridWee erties      Versions     2 les 1                                                                                                    | omponents<br>bProject                                                                                  | Opened<br>Active<br>Active                                                                                                    |
| id Web Components                                                                                                    |                    | General Change Set Name (MadridComps), (MadridComps)MadridComps)                                               | Custom Lock                                        | Add Madrid Project f<br>Fixing Madrid Web C<br>Fixed the MadridWeb<br>erties<br>Versions<br>2<br>lies 1                                                                                                    | omponents<br>bProject                                                                                  | Active<br>Active                                                                                                    |
|                                                                                                    |                    | General Change Set Name (MadridComps), (MadridComps)MadridComps)                                               | Custom Lock                                        | Fixing Madrid Web C<br>Fixed the Madrid Wee<br>erties<br>Versions<br>2<br>iles 1                                                                                                    | omponents<br>bProject                                                                                  | Active                                                                                                    |
|                                                                                                    |                    | General Change Set Name (MadridComps), (MadridComps)MadridComps)                                               | Custom Lock                                        | Fixed the MadridWe erties      Versions 2 lles 1                                                                                                    | bProject                                                                                               |                                                                                                    |
|                                                                                                    |                    | General Change Set Name (MadridComps), (MadridComps)MadridComps)                                               | Custom Lock                                        | Versions 2<br>2<br>iles 1                                                                                                    |                                                                                                    |                                                                                                    |
|                                                                                                    |                    | General Change Set Name (MadridComps), (MadridComps)MadridComps)                                               | Custom Lock                                        | Versions 2<br>2<br>iles 1                                                                                                    |                                                                                                    |                                                                                                    |
|                                                                                                    |                    | General Change Set Name (MadridComps), (MadridComps)MadridComps)                                               | Custom Lock                                        | Versions 2<br>2<br>iles 1                                                                                                    |                                                                                                    |                                                                                                    |
| ent calculation screen is displaying b                                                                                                    | birth date in l    | Name<br>\MadridComps\.<br>\MadridComps\M                                                                       | ladridWeb\EGLSource\fi                             | 2<br>iles 1                                                                                                    |                                                                                                    |                                                                                                    |
| ent calculation screen is displaying b                                                                                                    | birth date in I    | \MadridComps\.<br>\MadridComps\M                                                                               |                                                    | 2<br>iles 1                                                                                                    |                                                                                                    |                                                                                                    |
|                                                                                                    |                    | \MadridComps\.<br>\MadridComps\M                                                                               |                                                    | 2<br>iles 1                                                                                                    |                                                                                                    |                                                                                                    |
|                                                                                                    |                    | \MadridComps\M                                                                                                 |                                                    | iles 1                                                                                                    |                                                                                                    |                                                                                                    |
|                                                                                                    |                    | in a start of the                                                                                              |                                                    |                                                                                                    |                                                                                                    |                                                                                                    |
|                                                                                                    |                    | (MadridComps)(M                                                                                                | ladridWeb\EGLSource\fi                             | iles\t 1                                                                                                    |                                                                                                    |                                                                                                    |
|                                                                                                    |                    | \MadridComps\M                                                                                                 | ladridWeb\EGLSource\fi                             | iles\t 1                                                                                                    |                                                                                                    |                                                                                                    |
|                                                                                                    |                    | \MadridComps\M                                                                                                 | ladridWeb\EGLSource\fi                             | iles\t 1                                                                                                    |                                                                                                    |                                                                                                    |
|                                                                                                    |                    | \MadridComps\M                                                                                                 | ladridWeb\EGLSource\n                              | nixed 1                                                                                                    |                                                                                                    |                                                                                                    |
|                                                                                                    |                    | \MadridComps\M                                                                                                 | ladridWeb\EGLSource\n                              | nixed 1                                                                                                    |                                                                                                    |                                                                                                    |
|                                                                                                    |                    | \MadridComps\M                                                                                                 | ladridWeb\EGLSource\n                              | nixed 1                                                                                                    |                                                                                                    |                                                                                                    |
|                                                                                                    |                    | \MadridComps\M                                                                                                 | ladridWeb\EGLSource\n                              | nixed 1                                                                                                    |                                                                                                    |                                                                                                    |
|                                                                                                    |                    |                                                                                                    | ladridWeb\EGLSource\n                              |                                                                                                    |                                                                                                    |                                                                                                    |
|                                                                                                    |                    |                                                                                                    | ladridWeb\EGLSource\n                              |                                                                                                    |                                                                                                    |                                                                                                    |
|                                                                                                    |                    | 1000 000 000 000 000 000 000 000 000 00                                                                        | ladridWeb\EGLSource\n                              |                                                                                                    |                                                                                                    |                                                                                                    |
|                                                                                                    |                    | 58 68 98 98 98 98 1                                                                                            | ladridWeb\EGLSource\n                              | 3 C                                                                                                    |                                                                                                    |                                                                                                    |
|                                                                                                    |                    | 10 100                                                                                                    | ladridWeb\EGLSource                                | 1, 2, 3                                                                                                    |                                                                                                    |                                                                                                    |
|                                                                                                    |                    | A 1000 C 100 C 100 C 100 C 100 C 100 C 100 C 100 C 100 C 100 C 100 C 100 C 100 C 100 C 100 C 100 C 100 C 100 C | ladridWeb\EGLSource\p                              |                                                                                                    |                                                                                                    |                                                                                                    |
|                                                                                                    |                    |                                                                                                    |                                                    |                                                                                                    |                                                                                                    |                                                                                                    |
|                                                                                                    |                    |                                                                                                    |                                                    |                                                                                                    | ×                                                                                                    |                                                                                                    |
|                                                                                                    |                    | Display one version                                                                                            | on per line.                                       |                                                                                                    |                                                                                                    |                                                                                                    |
|                                                                                                    |                    |                                                                                                    |                                                    |                                                                                                    |                                                                                                    |                                                                                                    |
|                                                                                                    |                    | OK                                                                                                    | Cancel                                             | Apply Help                                                                                                    |                                                                                                    |                                                                                                    |
|                                                                                                    |                    |                                                                                                    |                                                    | <                                                                                                    |                                                                                                    | >                                                                                                    |
|                                                                                                    | L                  |                                                                                                    |                                                    |                                                                                                    |                                                                                                    |                                                                                                    |
|                                                                                                    | L                  |                                                                                                    |                                                    | Denni                                                                                                    |                                                                                                    | atal Dagan                                                                                                    |
|                                                                                                    | L                  |                                                                                                    | 8                                                  | 🗢 😓 Page:                                                                                                    | 1                                                                                                    | otal Record                                                                                                    |
|                                                                                                    |                    |                                                                                                    | MadridComps/M<br>MadridComps/M<br>Display on versi | (MadridComps(MadridWeb)JavaSource<br>UnderlifeComptMadridWeb)JavaSource<br>Display one version per line.                                                                                                    | MadeidGonechitadeidWabiTausGonechien     12     Display one version per line.     OK Cancel Apply Help | (MadridComps)MadridWeb(JavaSource     1, 2       (MadridComps)MadridWeb(JavaSource)     1, 2       Display one version per line.     1       OK     Cancel     Apply       Help |

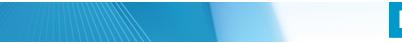

### **Build/Release Engineer**

#### Initiates formal build

- Uses Rational Build Forge project console
- Launches java and native COBOL build, CICS binds
- Promotes ClearQuest issue to "Production Ready"

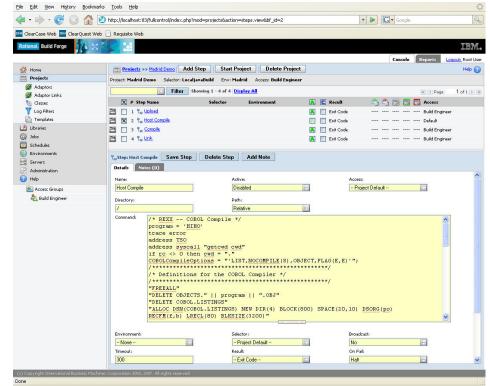

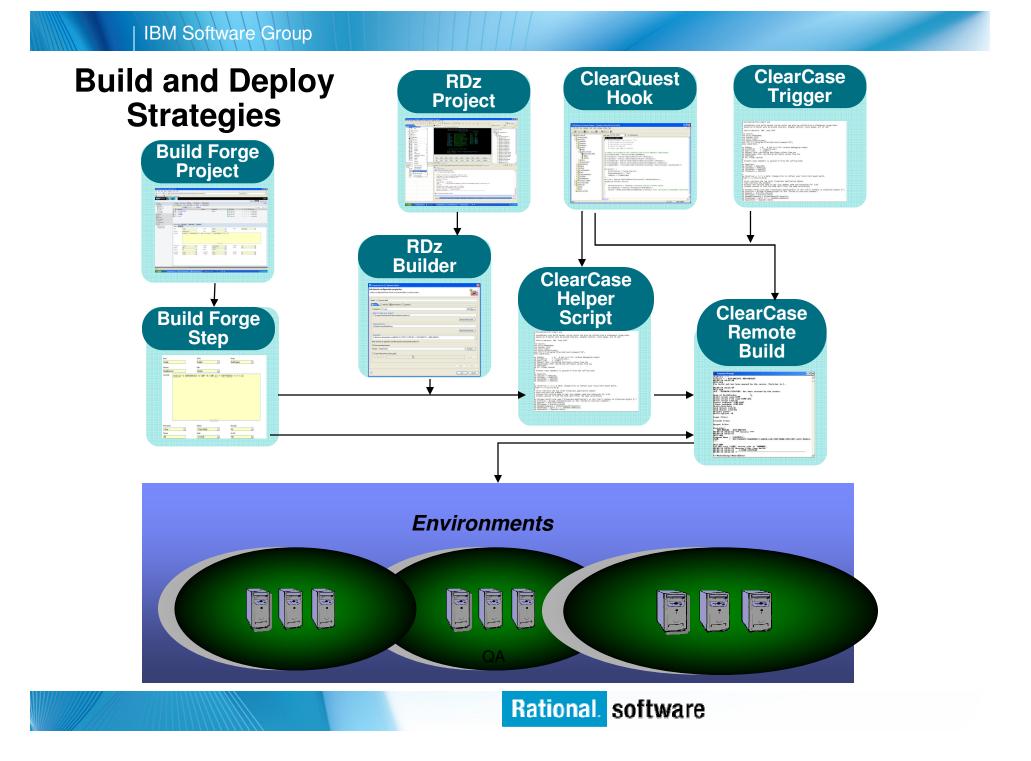

#### **IBM Software Group**

## Bringing it all together . . .

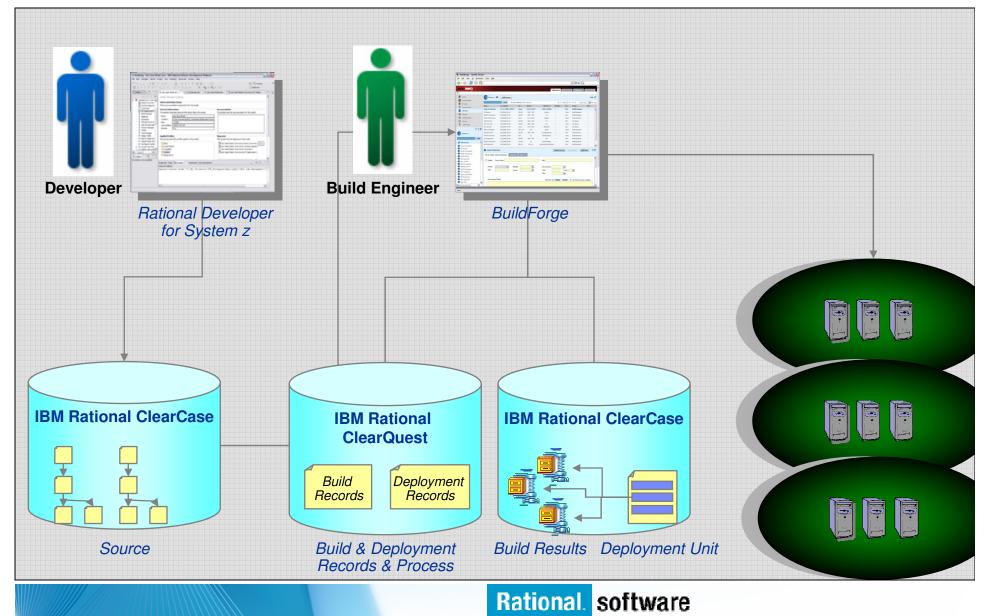

## Want to learn more?

- Get this complimentary kit for mainframe developers for a practical, how-to guide for making the most of an existing development environment, including the skills and infrastructure already in place at an established enterprise.
  - Did you say mainframe? e-kit http://www.ibm.com/developerworks/integrate/kits/mainframe/
    - This kit contains the following:
      - Podcast series: Did you say mainframe?
      - Webcasts
      - Tutorials
      - White and red papers
      - Demos
      - developerWorks articles and other resources
- Find more Enterprise Modernization System z resources
  - http://www.ibm.com/software/info/developer/solutions/em/systems/z/
- You can also find out more about other IBM Enterprise Modernization offerings at this site
  - http://www.ibm.com/software/info/developer/solutions/em/

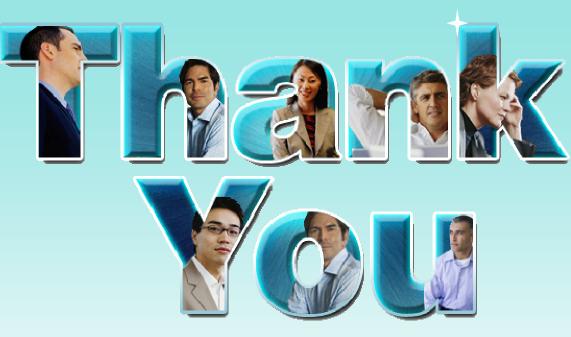

Learn more at: <u>IBM Enterprise Modernization Solution</u> (http://www.ibm.com/software/info/developer/solutions/em/)

- <u>IBM Rational software</u> (http://www.ibm.com/software/rational/)
- IBM Rational Software Delivery Platform (http://www.ibm.com/software/info/developer/index.html)
- <u>Change and release management</u> (http://www.ibm.com/software/rational/offerings/crm/)

© Copyright IBM Corporation 2008. All rights reserved. The information contained in these materials is provided for informational purposes only, and is provided AS IS without warranty of any kind, express or implied. IBM shall not be responsible for any damages arising out of the use of, or otherwise related to, these materials. Nothing contained in these materials is intended to, nor shall have the effect of, creating any warranties or representations from IBM or its suppliers or licensors, or altering the terms and conditions of the applicable license agreement governing the use of IBM software. References in these materials to IBM products, programs, or services do not imply that they will be available in all countries in which IBM operates. Product release dates and/or capabilities referenced in these materials may change at any time at IBM's sole discretion based on market opportunities or toher factors, and are not intended to be a commitment to future product or feature availability in any way. IBM, the IBM logo, Rational, the Rational logo, and other IBM products and services are trademarks of the International Business Machines Corporation, in the United States, other countries or both. Other company, product, or service names may be trademarks or service marks of others.

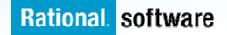

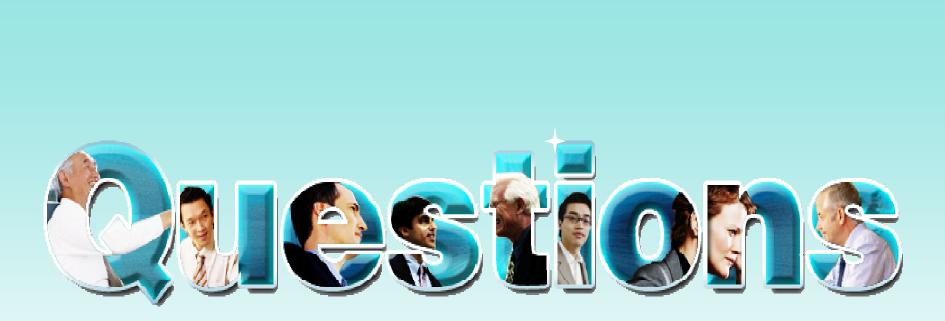

#### http://www.ibm.com/developerworks/offers/techbriefings/ details/appdevwebz.html

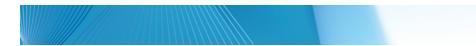

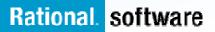

#### Other links for information and learning

Quality management

(http://www.ibm.com/software/rational/offerings/quality/)

#### Architecture management

(http://www.ibm.com/software/rational/offerings/architecture/)

Rational trial downloads

(http://www.ibm.com/developerworks/rational/downloads/?S\_TACT=105AGX 23&S\_CMP=RCD)

Leading Innovation Web site

(http://www.ibm.com/software/rational/leadership/leaders/)

developerWorks Rational (http://www.ibm.com/developerworks/rational) IBM Rational Business Partners

(http://www.ibm.com/software/rational/partners/)

© Copyright IBM Corporation 2008. All rights reserved. The information contained in these materials is provided for informational purposes only, and is provided AS IS without warranty of any kind, express or implied. IBM shall not be responsible for any damages arising out of the use of, or otherwise related to, these materials. Nothing contained in these materials is intended to, nor shall have the effect of, creating any warranties or representations from IBM or its suppliers or licensors, or altering the terms and conditions of the applicable license agreement governing the use of IBM software. References in these materials to IBM products, programs, or services do not imply that they will be available in all countries in which IBM operates. Product release dates and/or capabilities referenced in these materials may change at any time at IBM's sole discretion based on market opportunities or other factors, and are not intended to be a commitment to future product or feature availability in any way. IBM, the IBM logo, Rational, the Rational logo, and other IBM products and services are trademarks of the International Business Machines Corporation, in the United States, other countries or both. Other company, product, or service names may be trademarks or service marks of others.

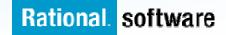